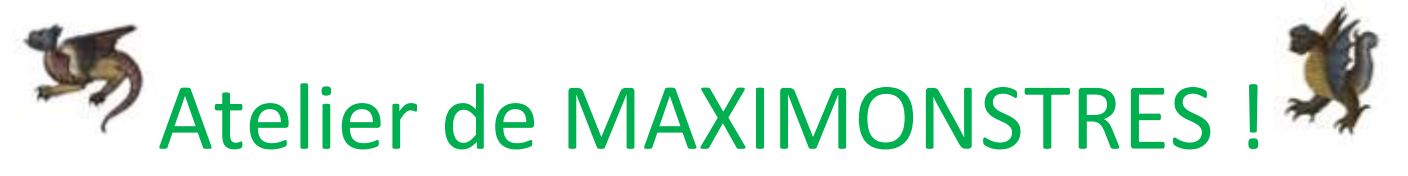

Sur le site de la Bibliothèque Nationale de France, tu vas pouvoir créer des animaux fantastiques et terrifiants en associant les éléments de ton choix.

<http://expositions.bnf.fr/bestiaire/pedago/monstres/index.htm>

Clique sur *« démarrer le jeu »* et amuse-toi !

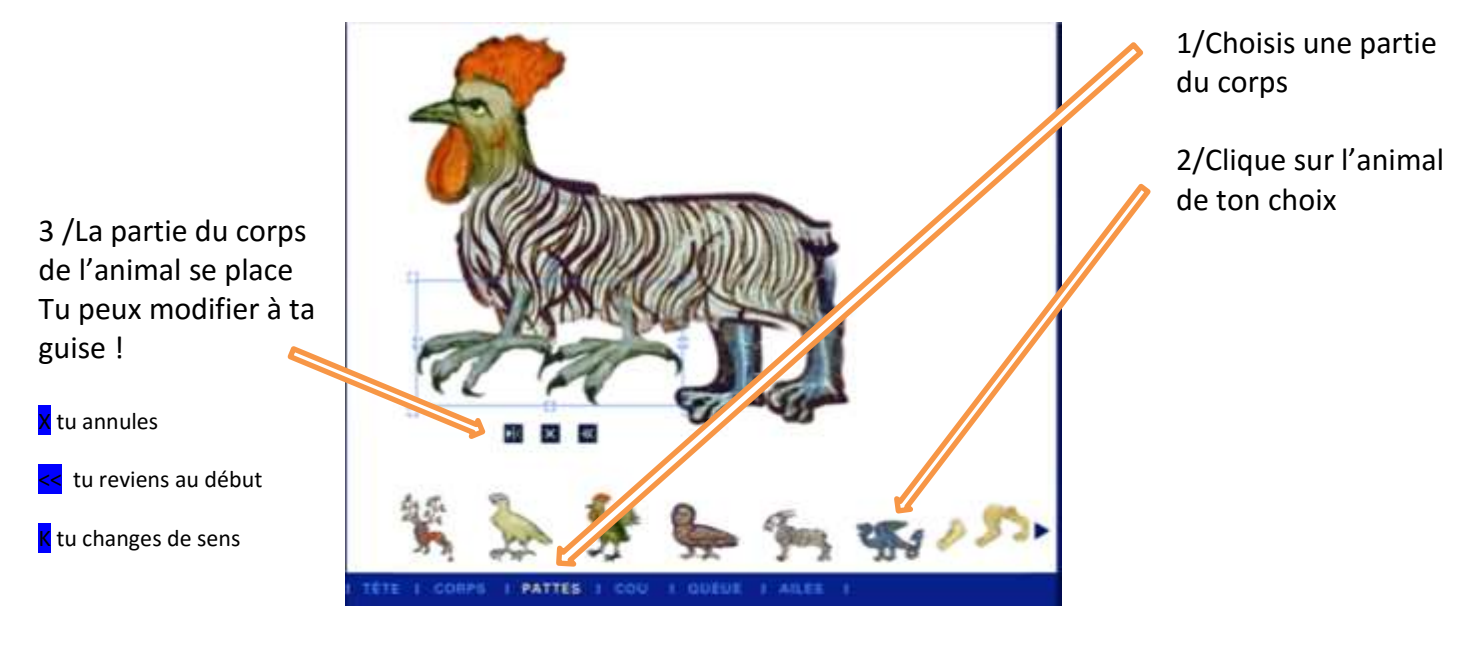

4/Continue ainsi avec les différentes parties proposées.

Tu as terminé ? tu peux enregistrer ta création.

Tu peux aussi dessiner ton monstre.

## Mais as-tu vu mon monstre ? terrifiant…non ?

On dit qu'une créature est **hybride** quand elle est constituée avec des parties d'autres animaux .On parle alors d'hybridation.

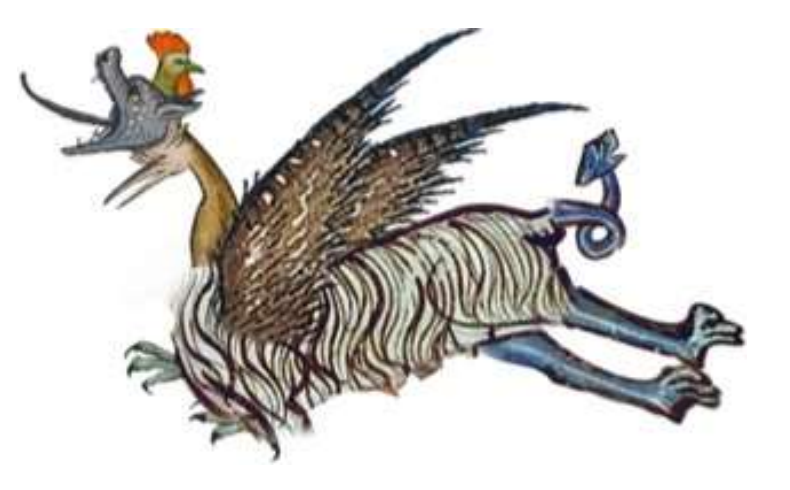